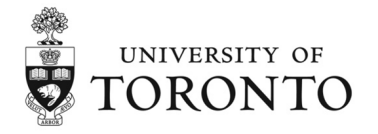

Print Form | Reset Form

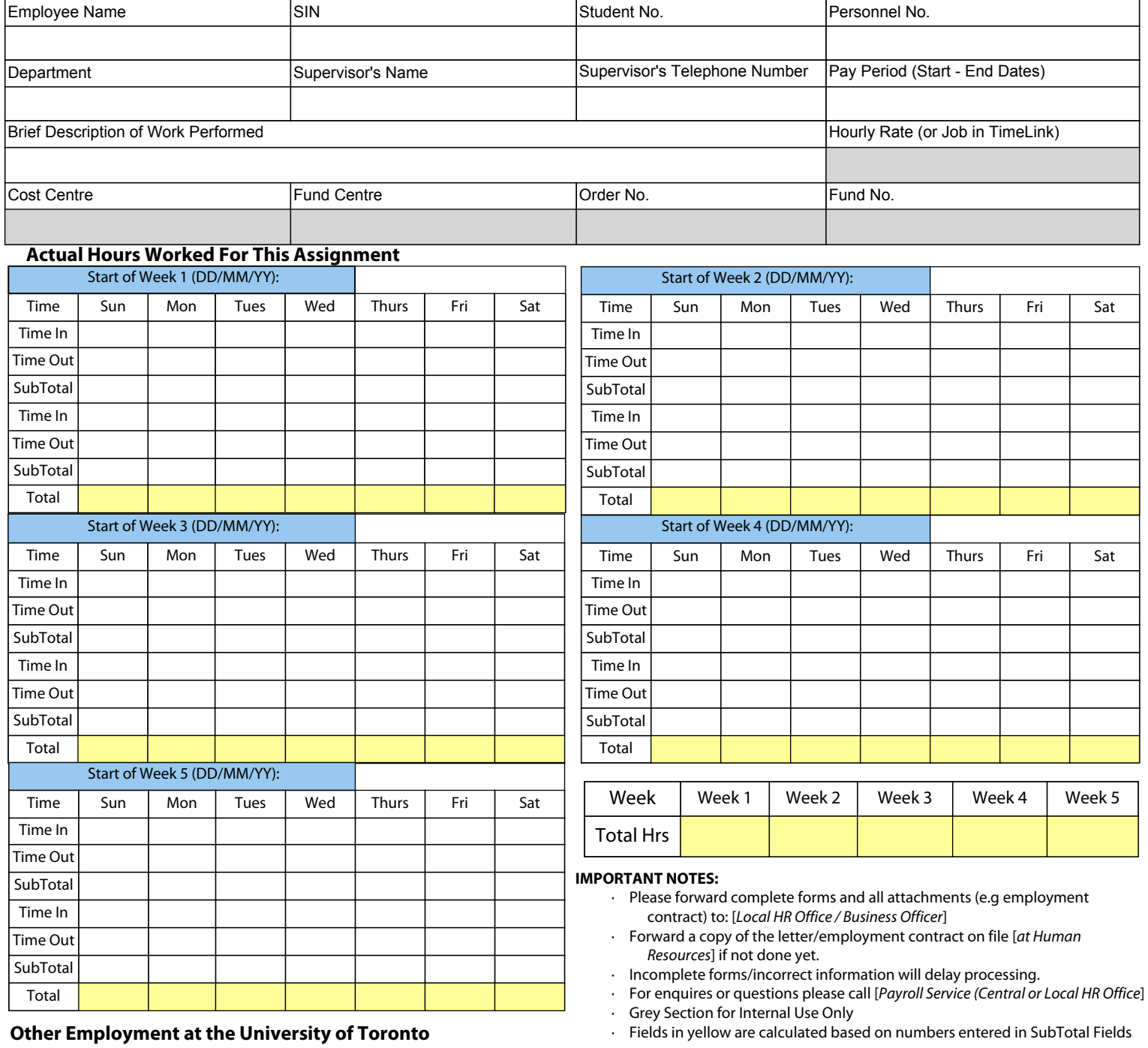

![](_page_0_Picture_406.jpeg)

![](_page_0_Picture_407.jpeg)

Authority/Approvals: I agree that the above information is an accurate reflection of hours worked during the stated period. In the event that I obtain and concurrently work in another position at the University in the future, I will advise all departments of my employment in the other department(s). If my total combined hours of work may possibly exceed full-time hours as stated in the terms and/or collective agreement governing my employment or 44 hours per week as per the Employment Standards Act of Ontario, whichever comes first, I will be entitled to overtime in accordance with the terms and conditions of my employment. I understand that overtime must be approved in advance by my immediate supervisor(s) or authorized designate, and will be determined in accordance with the terms and conditions of my employment.

![](_page_0_Picture_408.jpeg)